# **BRIGHT LED ELECTRONICS CORP.**

## **LED DISPLAY SPECIFICATION**

## COMMODITY: 2.30"(56.80mm) SINGLE DIGIT LED DISPLAY

## **ODEVICE NUMBER : BS-AD22RD**

## ELECTRICAL AND OPTICAL CHARACTERISTICS (Ta=25°C)

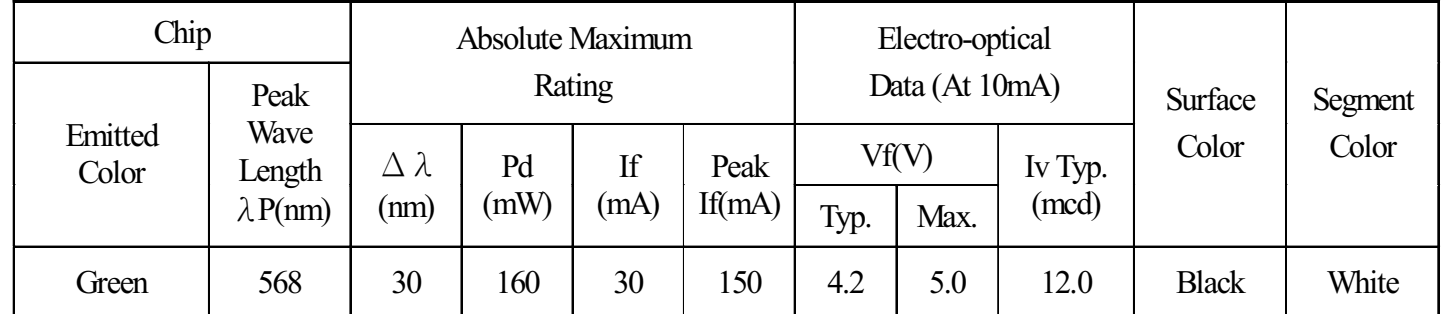

## $\bigcirc$ ABSOLUTE MAXIMUM RATINGS (Ta=25°C)

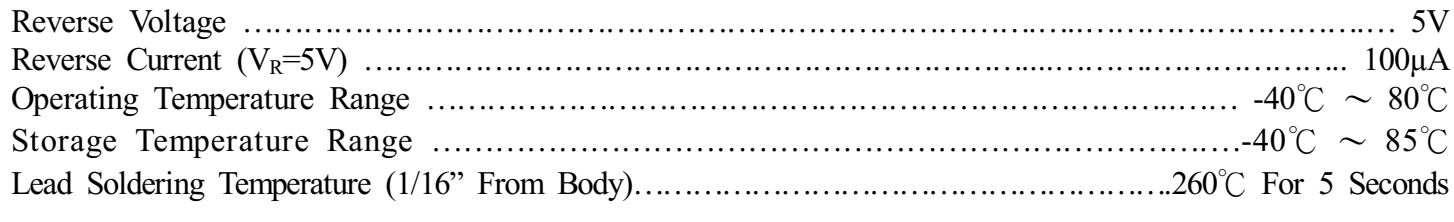

## PACKAGE DIMMENSIONS:

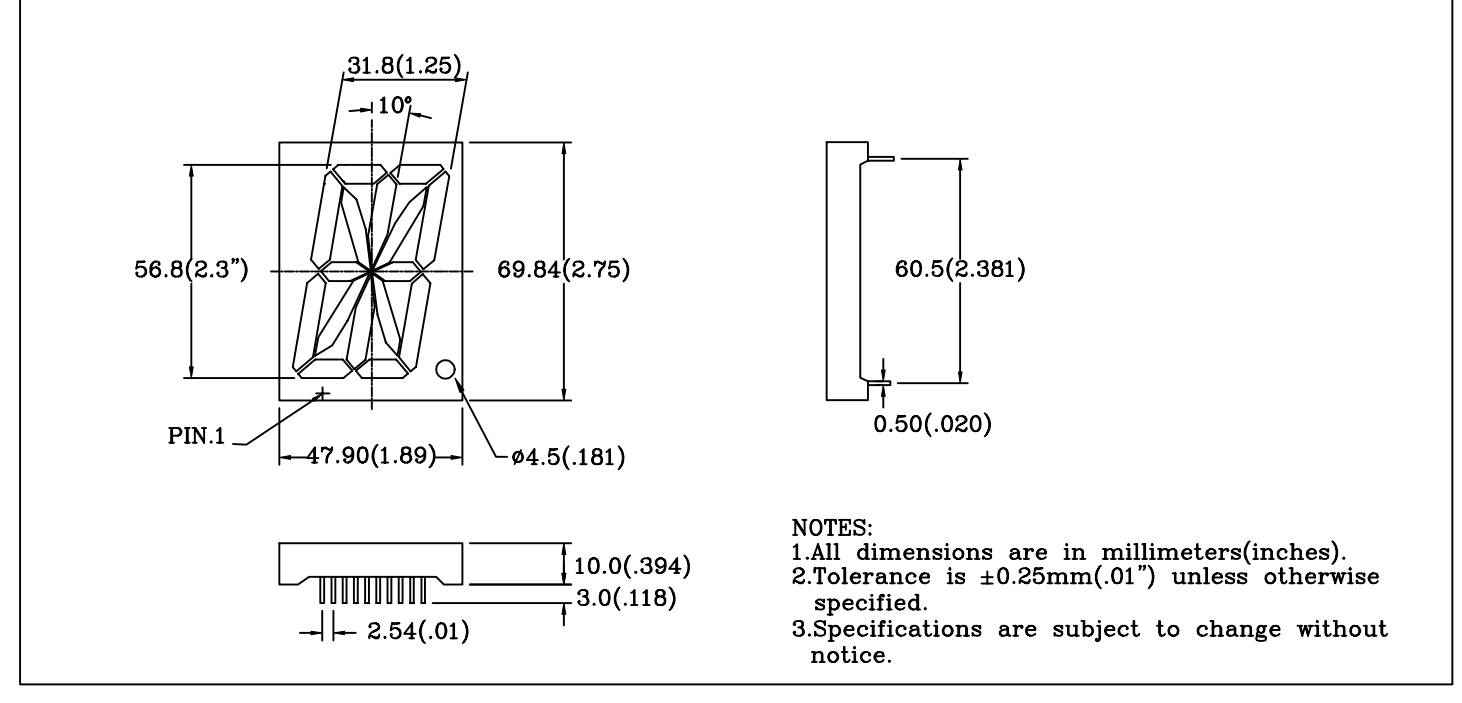

### PIN FUNCTIONS:

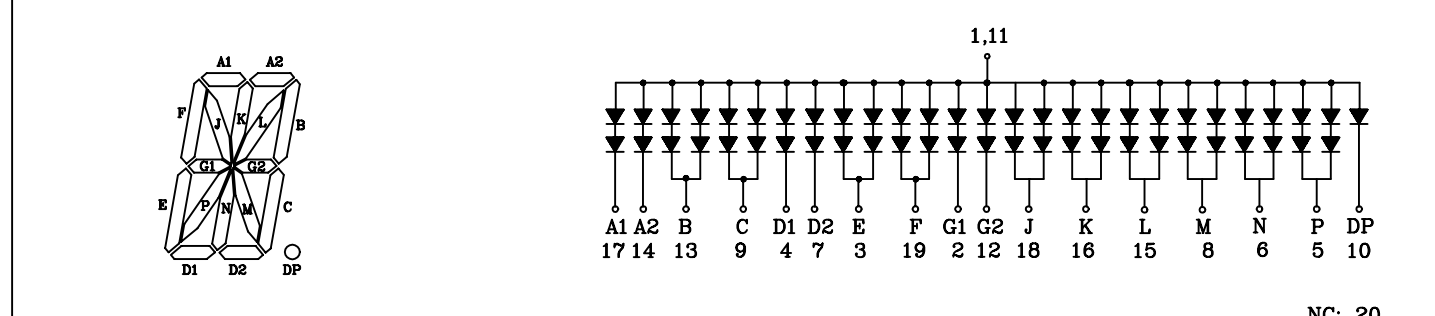

#### PAGE:  $\overline{2}$

**VERSION**:  $1.0$ 

# BRIGHT LED ELECTRONICS CORP.

## TYPICAL CHARACTERISTICS

DEVICE NUMBER: BS-AD22RD

PAGE: 3 VERSION:1.0

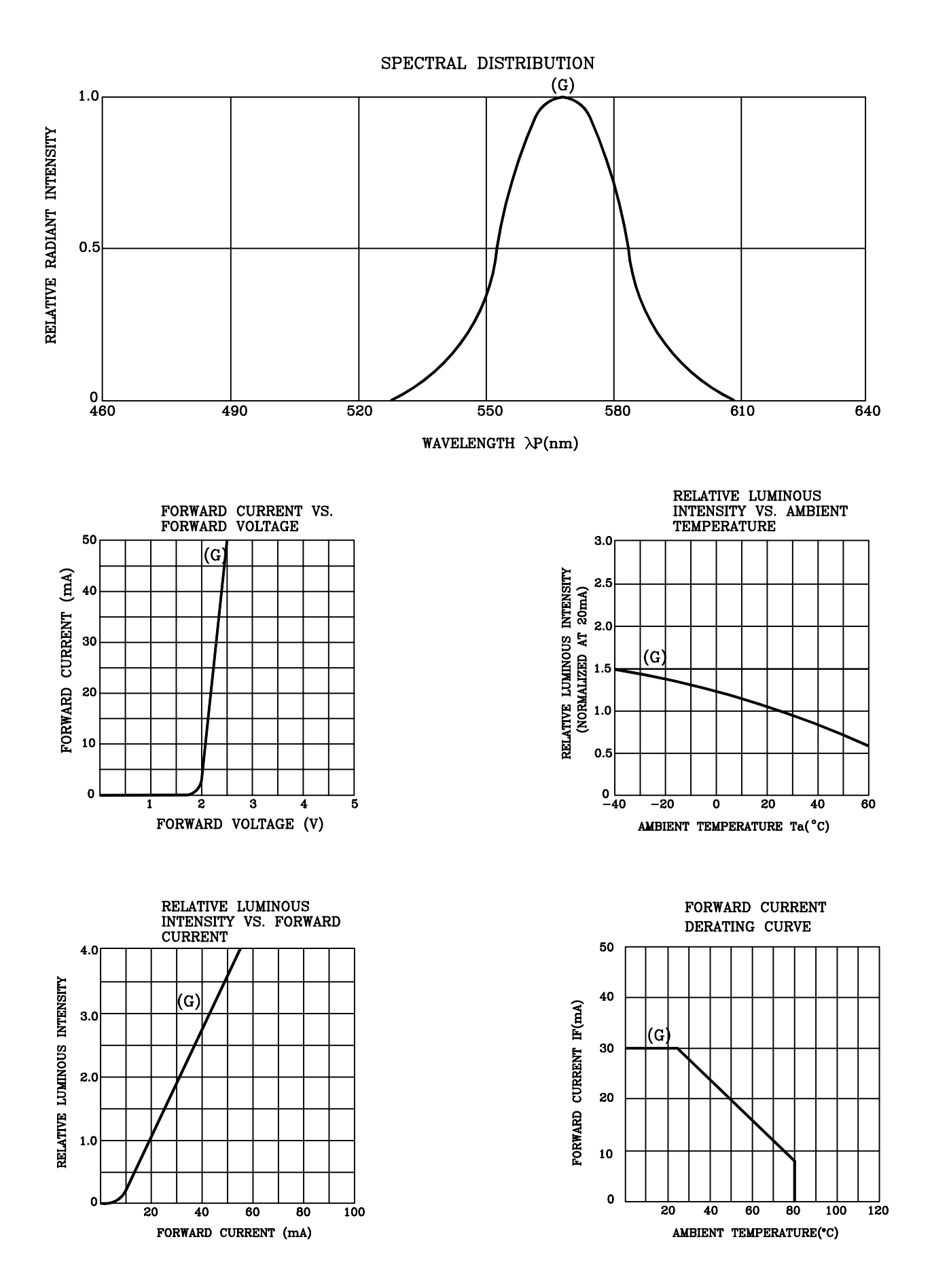

## **RELIABILITY TEST**

#### PAGE:  $\overline{4}$ VERSION:1.0

## **DEVICE NO.: BS-AD22RD**

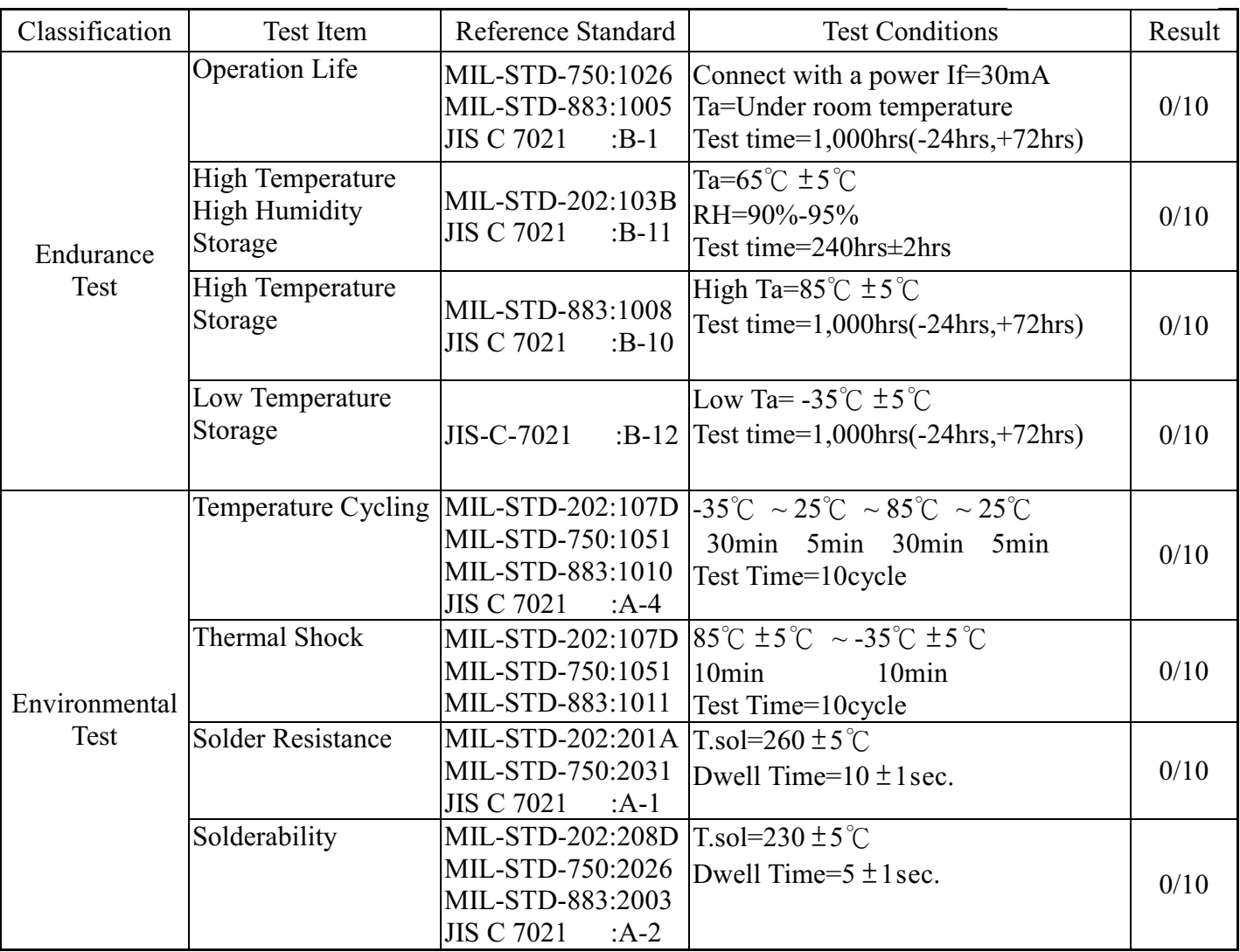

### JUDGMENT CRITERIA OF FAILURE FOR THE RELIABILITY

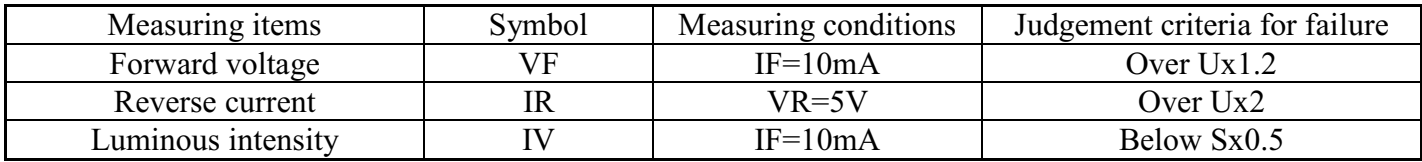

Note: 1.U means the upper limit of specified characteristics. S means initial value.

2. Measurment shall be taken between 2 hours and after the test pieces have been returned to normal ambient conditions after completion of each test.